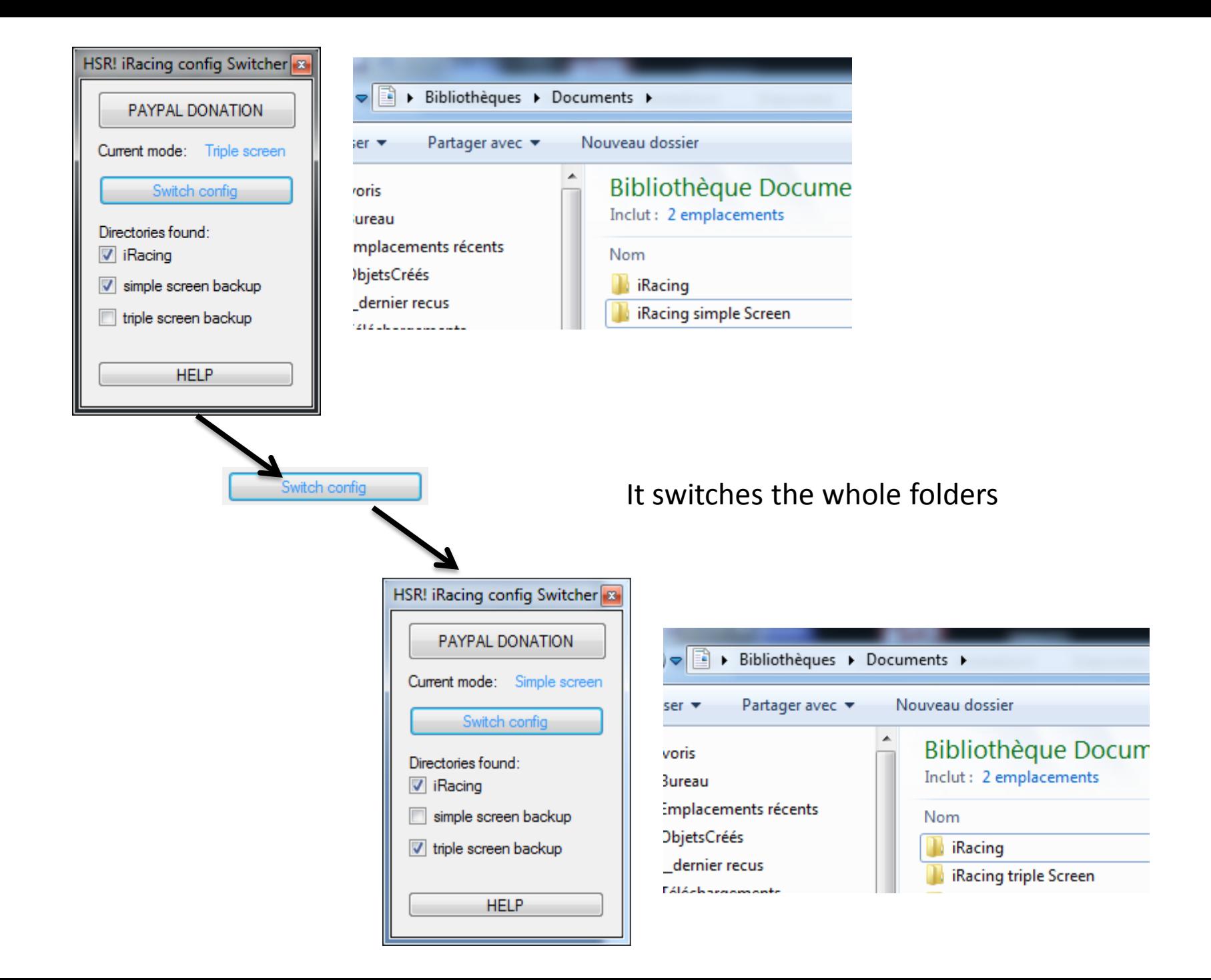

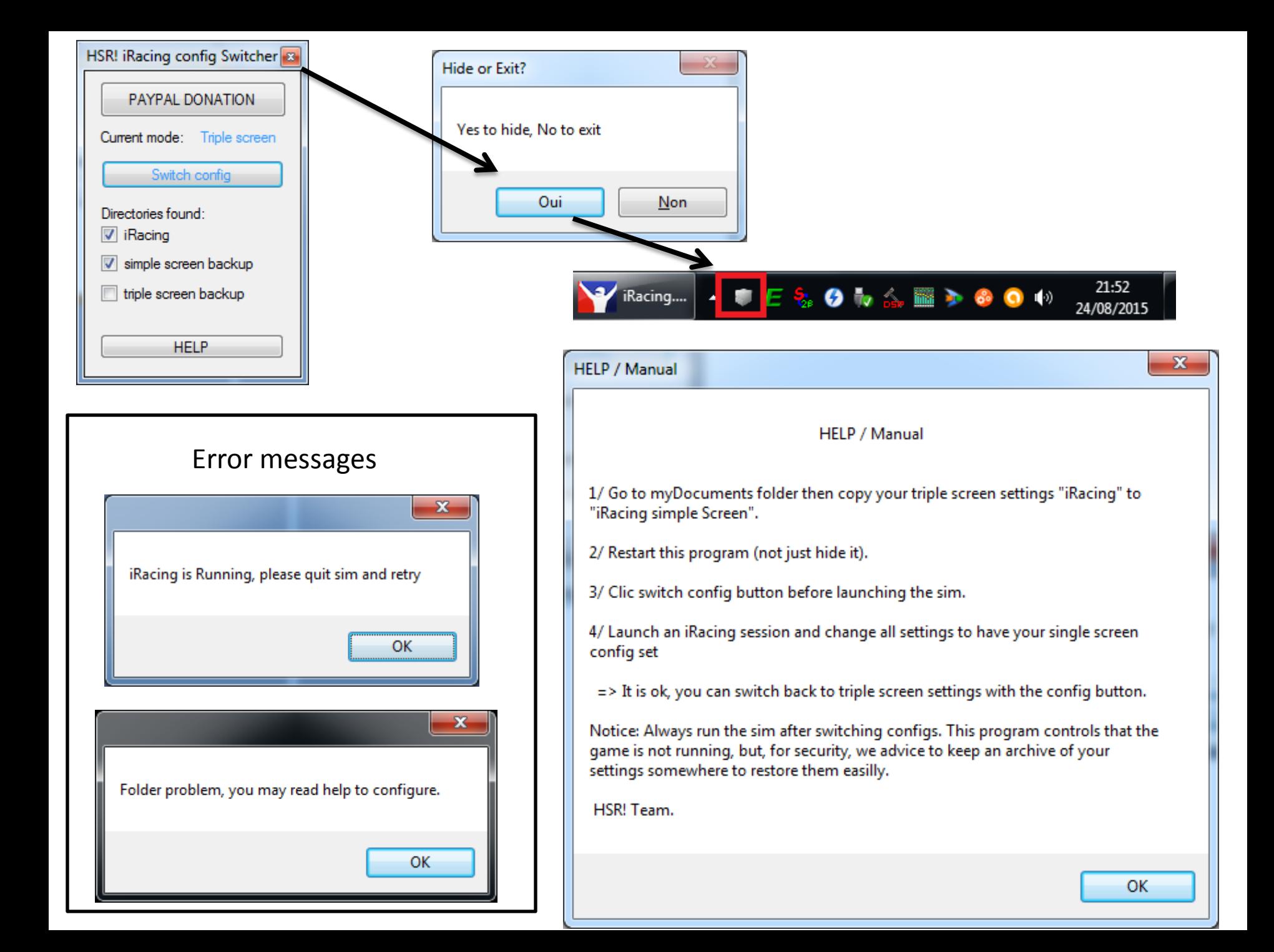

Always move your replay files to the iRacing folder to find them on the iRacing.com interface

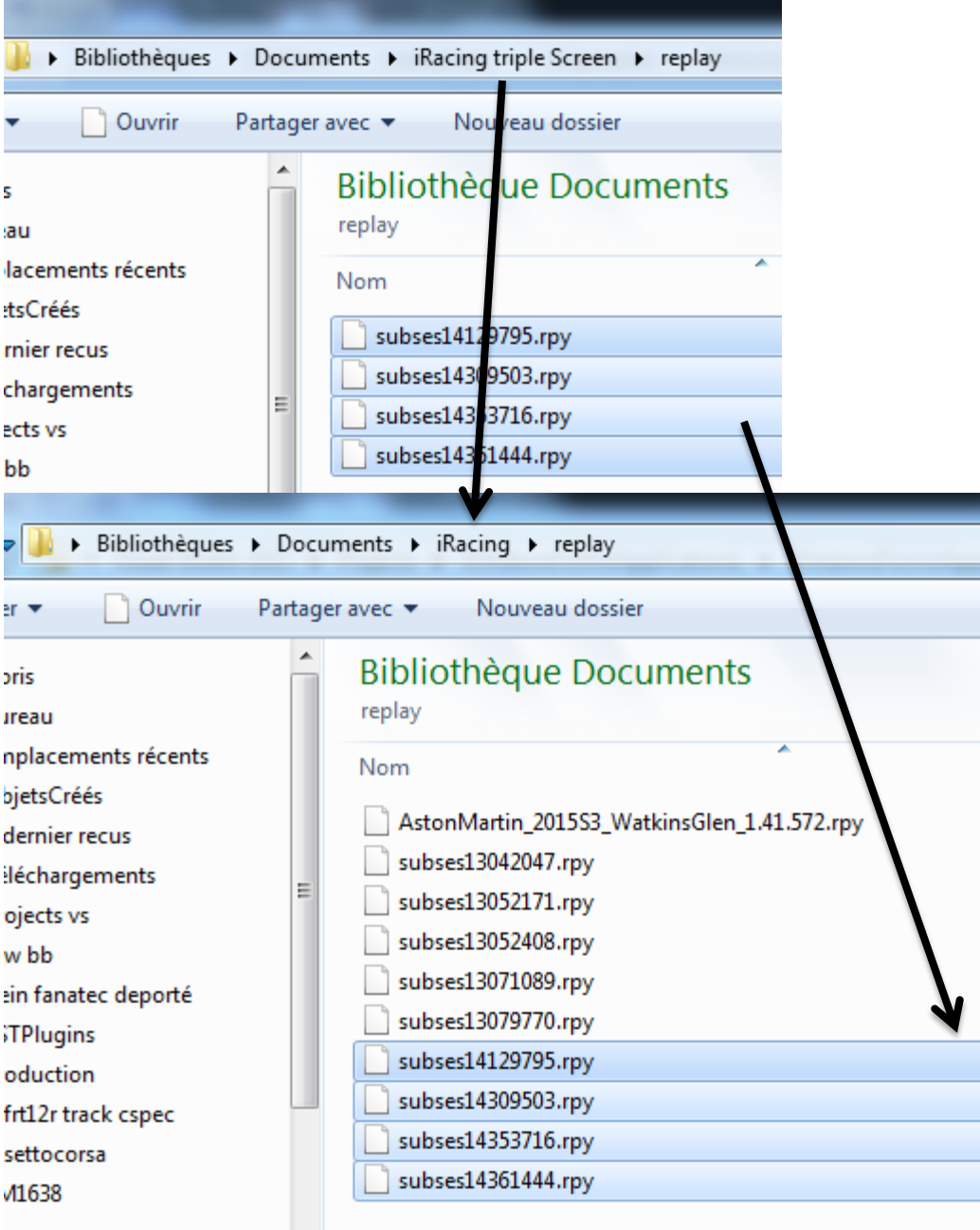